#### Digital to Analog Converter

A way to explore Op-amps and GPIO

## The Point of DAC

- Substantial and growing digital interface to analog world
- Two directions of conversion:
	- $-$  ADC: analog to digital converter
		- more common; analog input to computer
		- sensors of all types produce voltage proportional to quantity of interest
	- $-$  DAC: digital to analog converter
		- so computer can create analog output (voltage)
		- more fundamental; at core of ADC in guess-and-check scheme

#### **Bit Level**

- We'll do 8-bit DAC
	- 256 values; considered pretty crude
	- $-$  roughly 20 mV steps if 5-volt range
- 10 bit: 1,024 values; still at low end
- 12-bit: 4,096 values; often a reasonable choice
	- $-$  like the ADS1015 unit we used for RTD work
- 14-bit: 16,384 values; seldom need more
	- $-$  0.3 mV resolution at 5 V starts to strain meaningfulness
- 16-bit: 65,536; high-end
	- $-75 \mu V$  resolution at 5 V; fairly common as 16 bits convenient
	- $-$  but often least significant bits lack practical meaning

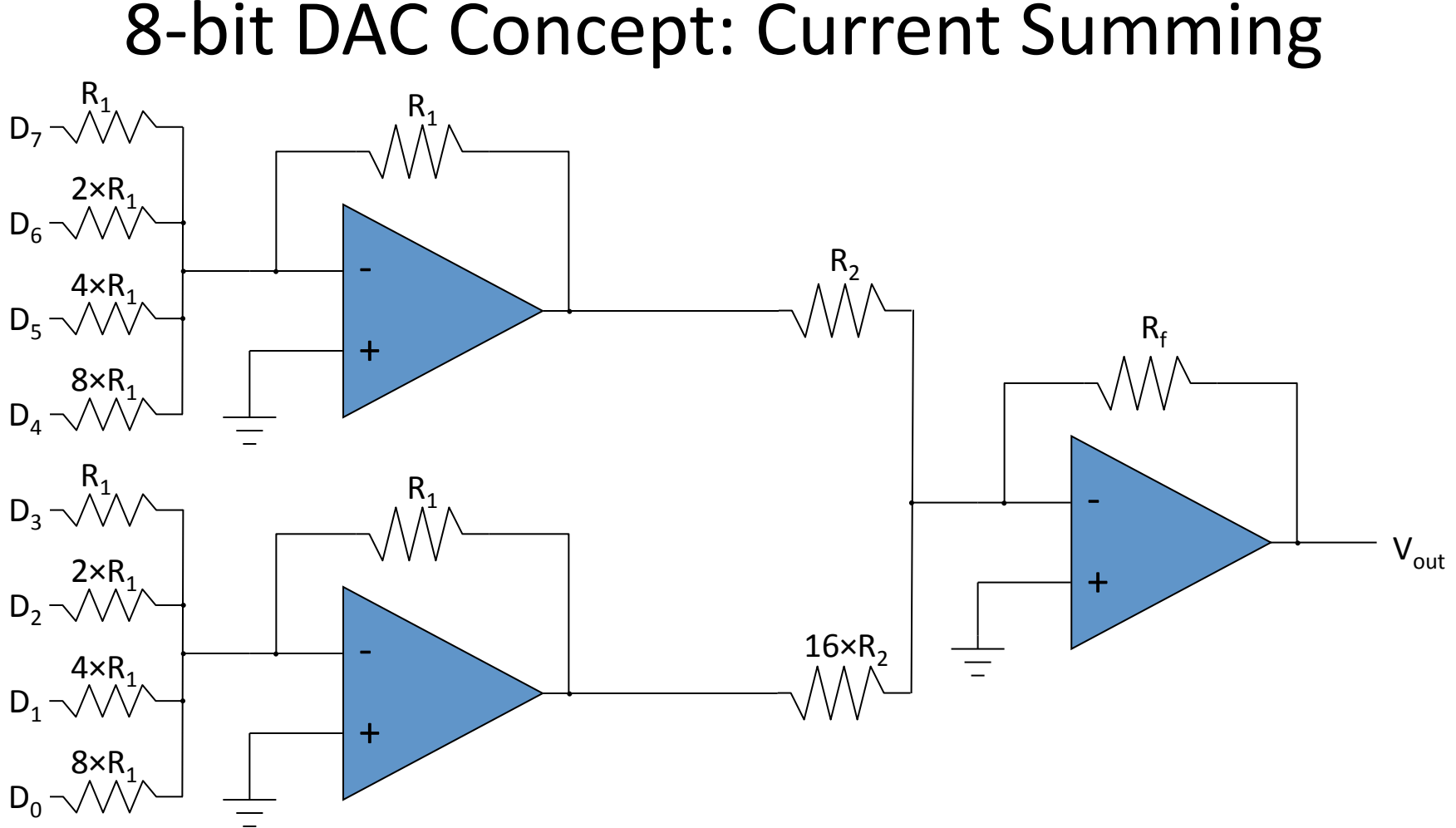

- Factors of 2 in identical 4-bit "nibble" stages
- Factor of 16 in second stage
- Same voltage (or zero) at each  $D_n$  input (digital)
	- voltage at intermediate nodes multiple of -V<sub>digital</sub>/8 times integer 0-15
- Can tune final  $R_f$  to achieve desired scale  $4$

## Cleaning Up Noisy Digital Input

- The  $D_0...D_7$  inputs should all be the same voltage, and a known/reliable one
- But digital output from the Pi is not guaranteed to be steady or even the same from one pin to the next
- Want a way to use digital input to "switch-in" a clean reference
- Enter the MOSFET

### Input Circuit Preview

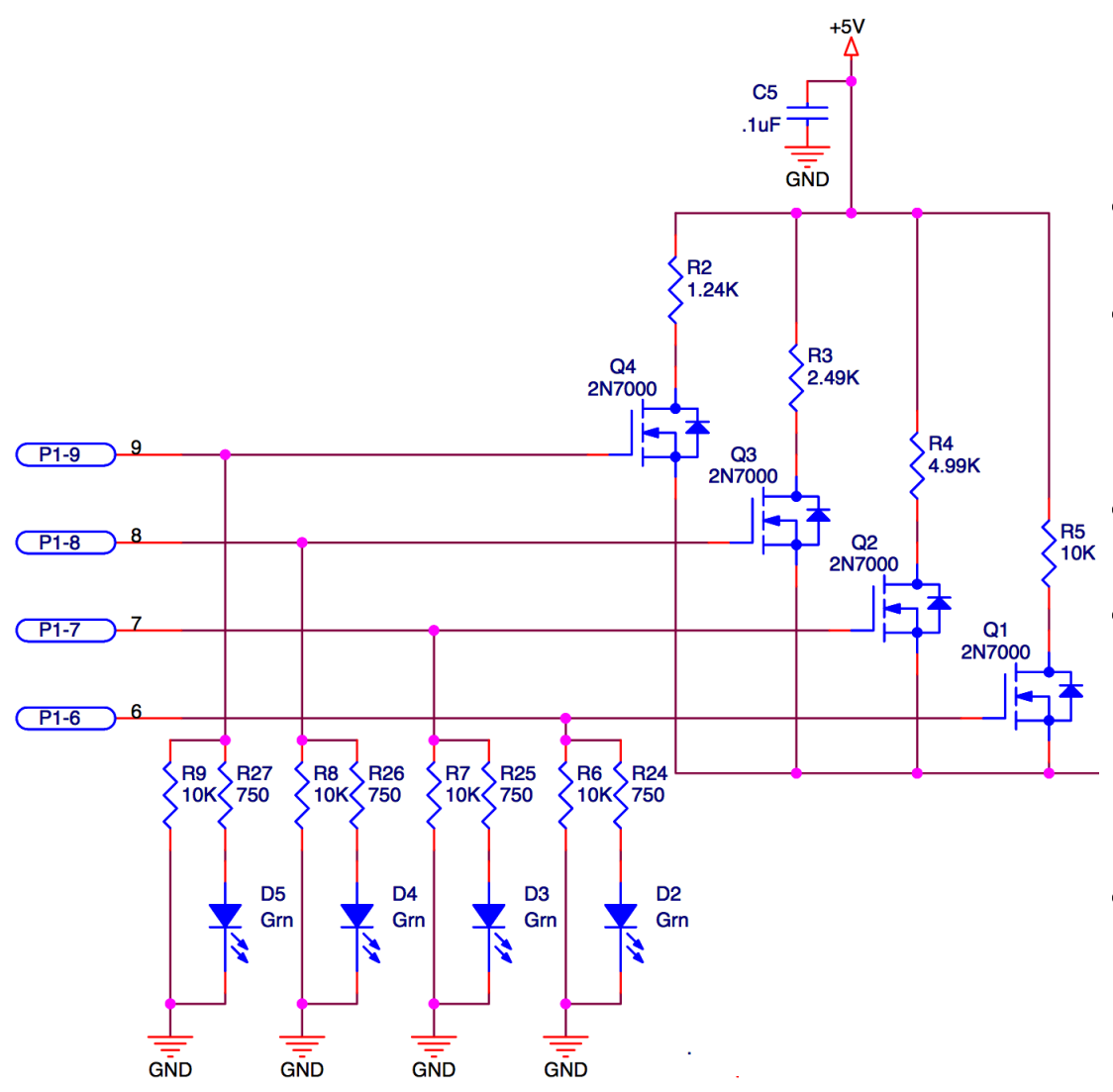

- 5V reference at top
- 4-bits of input control MOSFETs
- Note 1:2:4:8 resistors
- 10k resistors pull down to ground when digital zero
- LED & limiter indicate ON

#### Field-Effect Transistors

- The "standard" npn and pnp transistors use base-current to control the transistor current
- FETs use a field (voltage) to control current
- Result is no current flows into the control "gate"
- FETs are used almost exclusively as switches
	- pop a few volts on the control gate, and the effective resistance is nearly zero

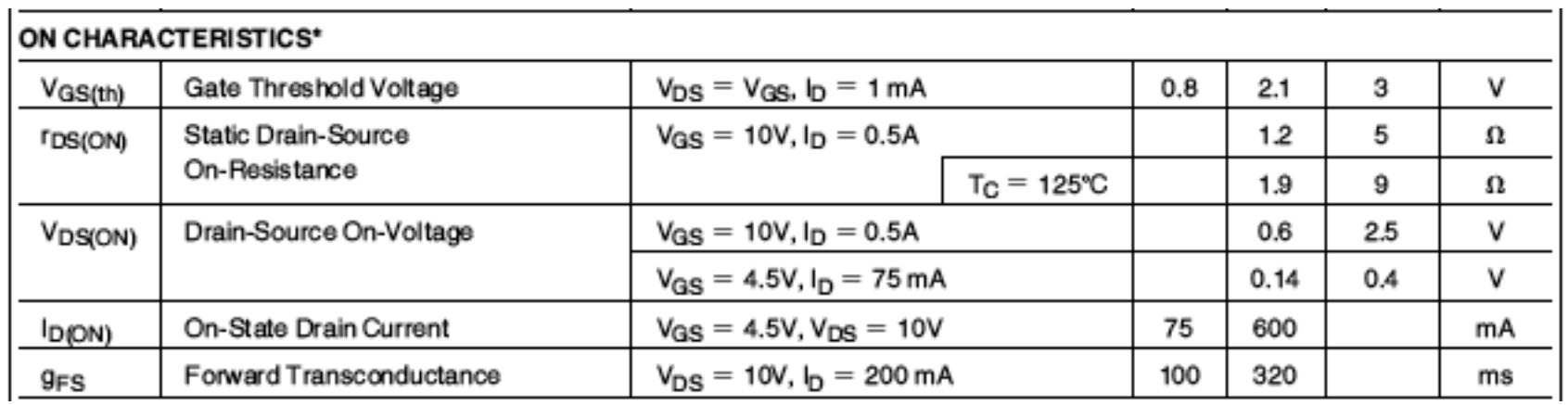

#### 2N7000 FET

Lecture 10: DAC & GPIO UCSD Physics 122

## **FET Generalities**

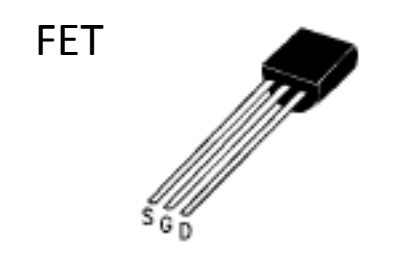

BJT 

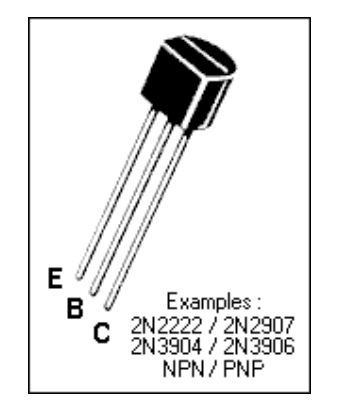

note pinout correspondence 

- Every FET has at least three connections:
	- source (S)
		- akin to emitter  $(E)$  on BJT
	- $-$  drain  $(D)$ 
		- akin to collector (C) on BJT
	- $-$  gate  $(G)$ 
		- akin to base (B) on BJT
- Some have a body connection too
	- $-$  though often tied to source

# **FET Types**

- Two flavors: **n** and **p**
- Two types: JFET, MOSFET
- MOSFETs more common
- JFETs conduct "by default"
	- when  $V_{\text{gate}} = V_{\text{source}}$
- MOSFETs are "open" by default
	- $-$  must turn on deliberately
- JFETs have a p-n junction at the gate, so must not forward bias more than  $0.6$  V
- MOSFETs have total isolation: do what you want

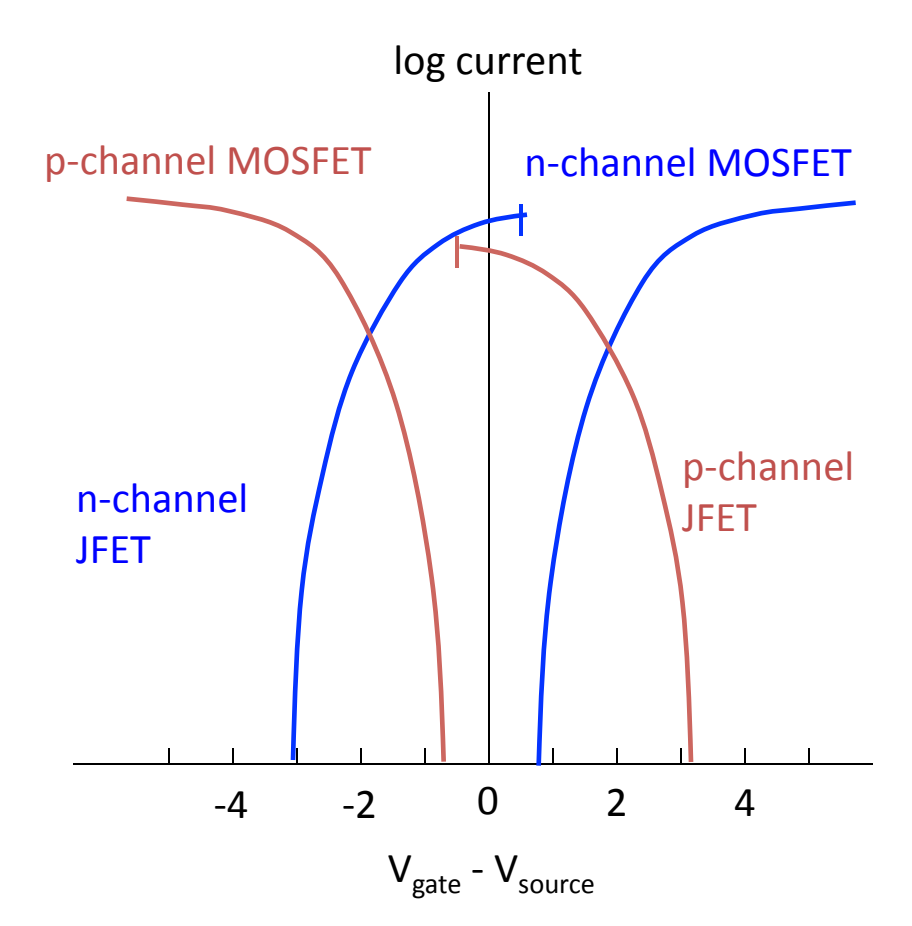

### MOSFET Switches

- MOSFETs, as applied to logic designs, act as voltagecontrolled switches
	- $-$  n-channel MOSFET is closed (conducts) when positive voltage  $(+5 V)$  is applied, open when zero voltage
	- $-$  p-channel MOSFET is open when positive voltage (+5 V) is applied, closed (conducts) when zero voltage
		- (MOSFET means metal-oxide semiconductor field effect transistor)

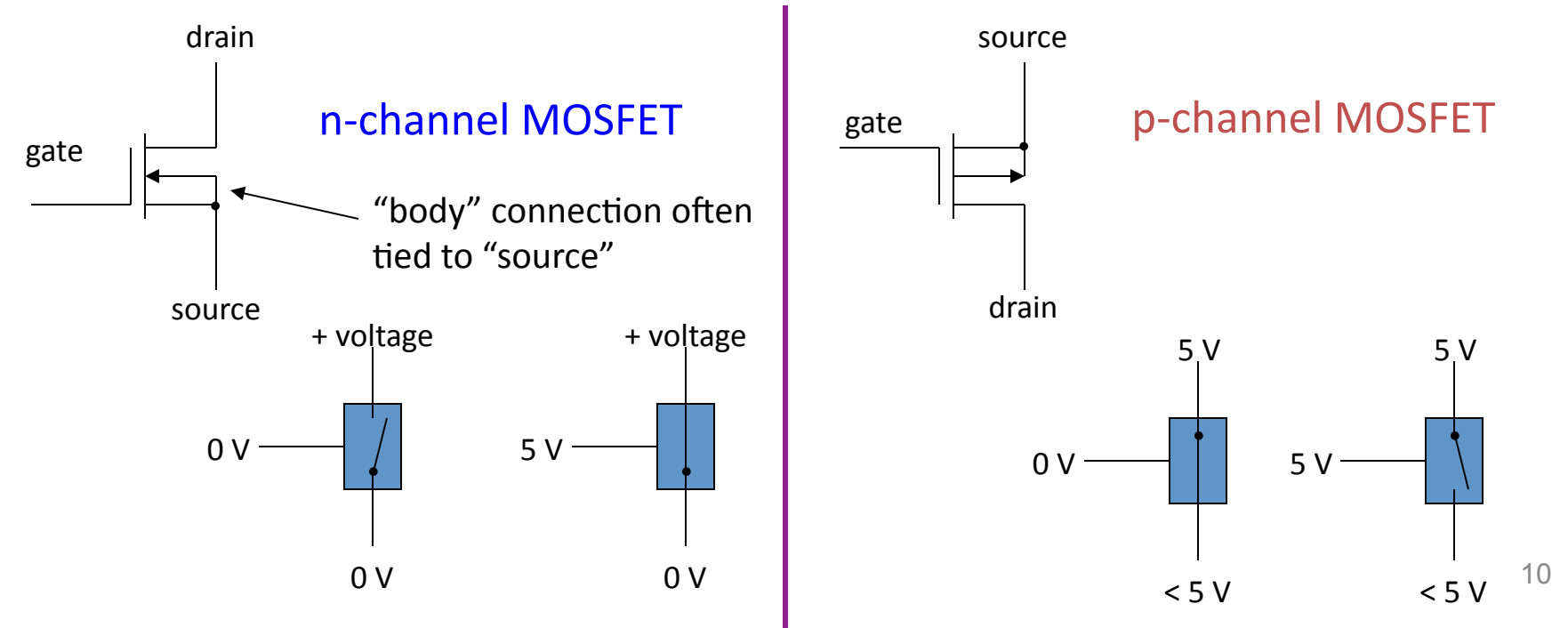

## Input Circuit Revisited

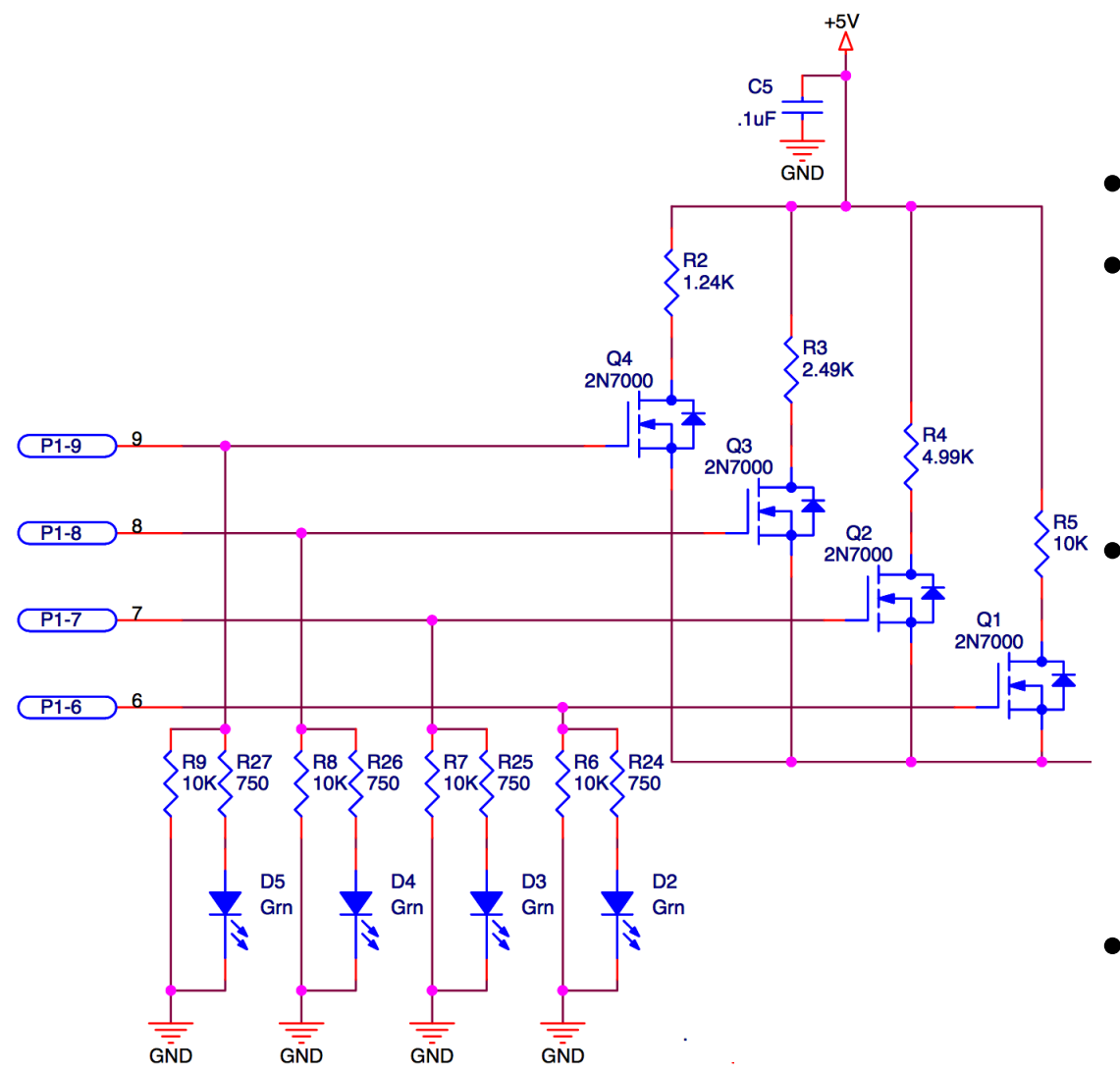

- 5V reference at top
- Digital LOW on gate has MOSFET OFF
	- no current
	- $-$  drain at 5V
- $\hat{e}^{HS}_{10K}$  Digital HIGH makes MOSFET like a short
	- current flows (to opamp summing junction)
	- $-$  drain will be near ground
	- 3.3 V from GPIO plenty to switch MOSFETs

## Lab<sub>7a</sub>

- Build 8-bit input stage and DAC on breadboard and verify operation
	- $-$  hits expected target values given input bit pattern
- Ready for Lab 7b; flinging digital data from the Raspberry Pi

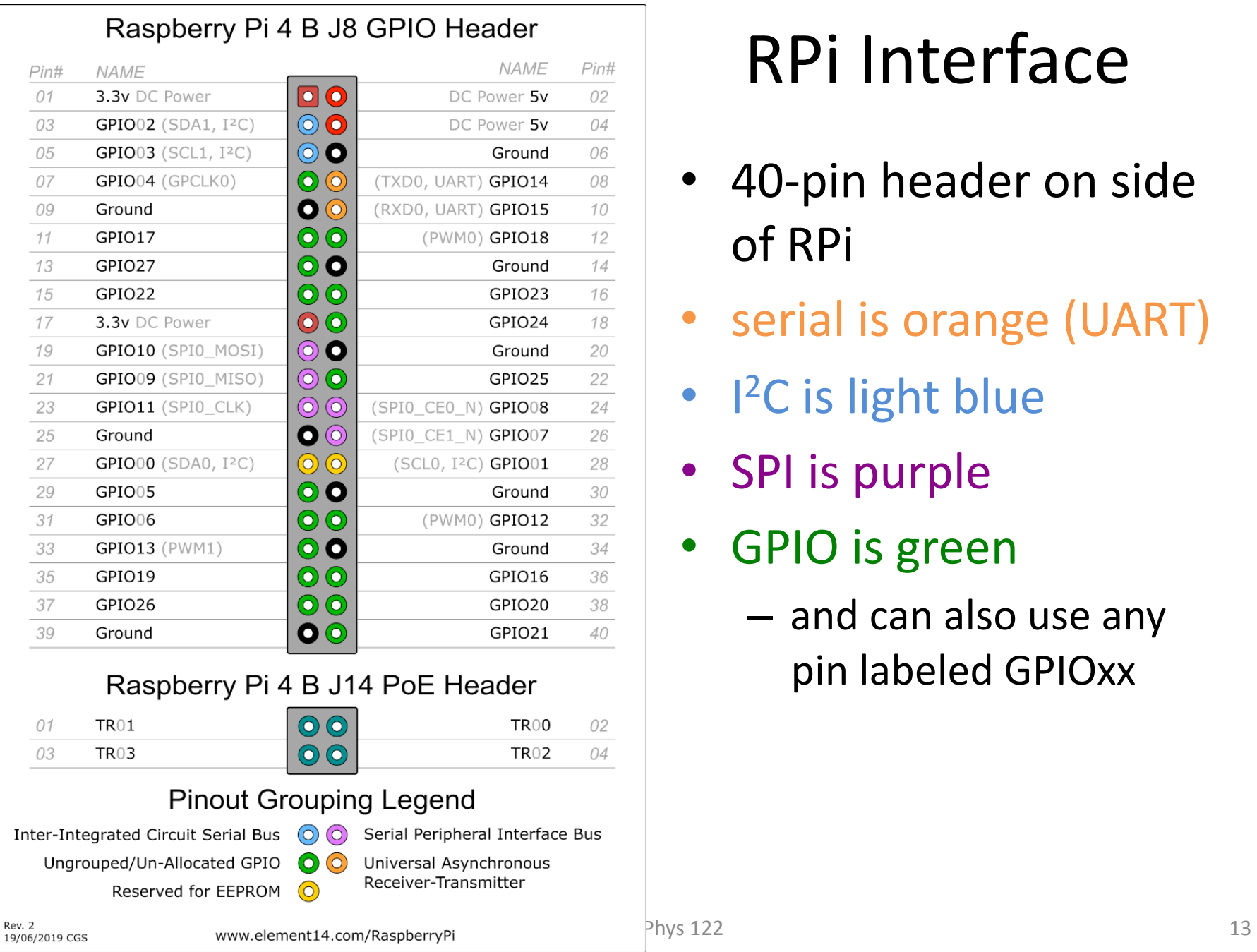

# RPi Interface

- 40-pin header on side of RPi
- serial is orange (UART)
- I<sup>2</sup>C is light blue
- SPI is purple
- GPIO is green
	- $-$  and can also use any pin labeled GPIOxx

## GPIO on the Raspberry Pi

- 28 pins labeled GPIO00 to GPIO27
	- $-$  even those dseignated for SPI, I<sup>2</sup>C, UART fair game
	- just not the 12 power and ground pins!
- Numbering scheme is called BCM
	- Broadcom SOC (system on chip)
	- $-$  adheres to native numbering of Broadcom CPU used in Pi
	- $-$  does not follow 40-pin header numbering; skips around
- Digital values on 3.3 V standard
- Low-level C programs can switch at  $>$  20 MHz
- Python native library switches around 70 kHz
	- see

https://codeandlife.com/2012/07/03/benchmarking-raspberry-pi-gpiospeed/

# Python Interface

- Library called RPi.GPIO installed (by default) on Pi
- Example; toggle pin 40 (GPIO21)

```
import RPi.GPIO as GPIO # rename for convenience
GPIO.setwarnings(False) # suppress warning message
GPIO.setmode(GPIO.BCM) # use BCM labeling
                         # alternative is BOARD, by pin #
GPIO.setup(21, GPIO.OUT) # declare pin as output
GPIO.output(21,GPIO.HIGH) # set pin high
GPIO.output(21,GPIO.LOW) # set pin low
```
GPIO. LOW and GPIO. HIGH just map to integers 0 and 1, actually

See https://sourceforge.net/p/raspberry-gpio-python/wiki/BasicUsage/ for more

# Lab 7b

- Purpose: send data to DAC from Pi
	- $-$  ultimately, generate creative/custom waveform
		- i.e., something a standard function generator can't do
- Lab 7b nominally Thanksgiving week
	- $-$  but may wish to do early; just keep going after 7a
	- single write-up due Dec. 4

## Tips for Lab 7b

- Helps a lot to use sequential BCM numbers
	- allows simple range () loop to increment
	- $-$  makes coding compact, efficient, easy to modify
	- $-$  can also send list values to write all at once (later step)
- Determining bit values in integer
	- $-$  assume LSB (least significant bit) at bcm\_low
	- $-$  bitval = (intval >> (bcm\_num  $-$  bcm\_low)) & 0x01
		- bcm\_num loops through BCM GPIO numbers
		- right shift appropriate number of bits then mask LSB

## Lab 7b, continued

- After initial static outputs (to check behavior), go dynamic
- Initially, just a ramp
	- $-$  integer increments 0 to 255; back to 0 and on and on
		- shortcut: intval  $+= 1$  (same as intval = intval  $+ 1$ )
		- then check if  $>$  255 and reset to 0 if so
	- $-$  can nest inside:  $while$  True: for indefinite repeat
		- ctrl-C to terminate
	- $-$  at first, will be ratty and spiky due to non-simultaneous bit changes
		- will explore bit order and also list-write
		- then will filter out spikes